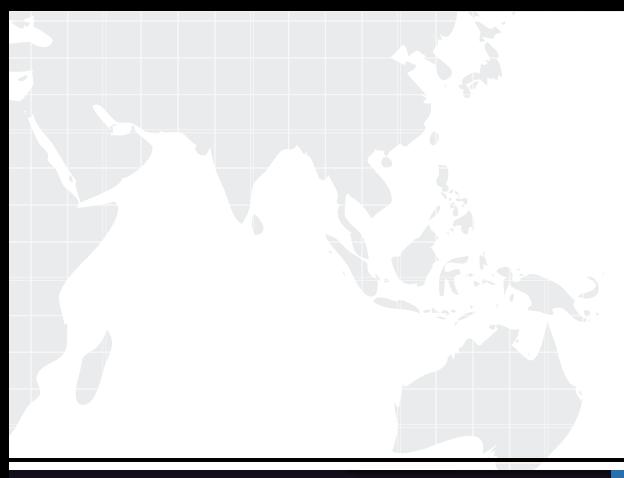

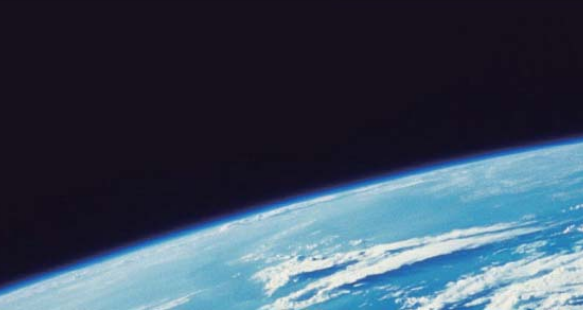

# **ITTEST QUESTION & ANSWER**

Guías de estudio precisos, Alta tasa de paso!

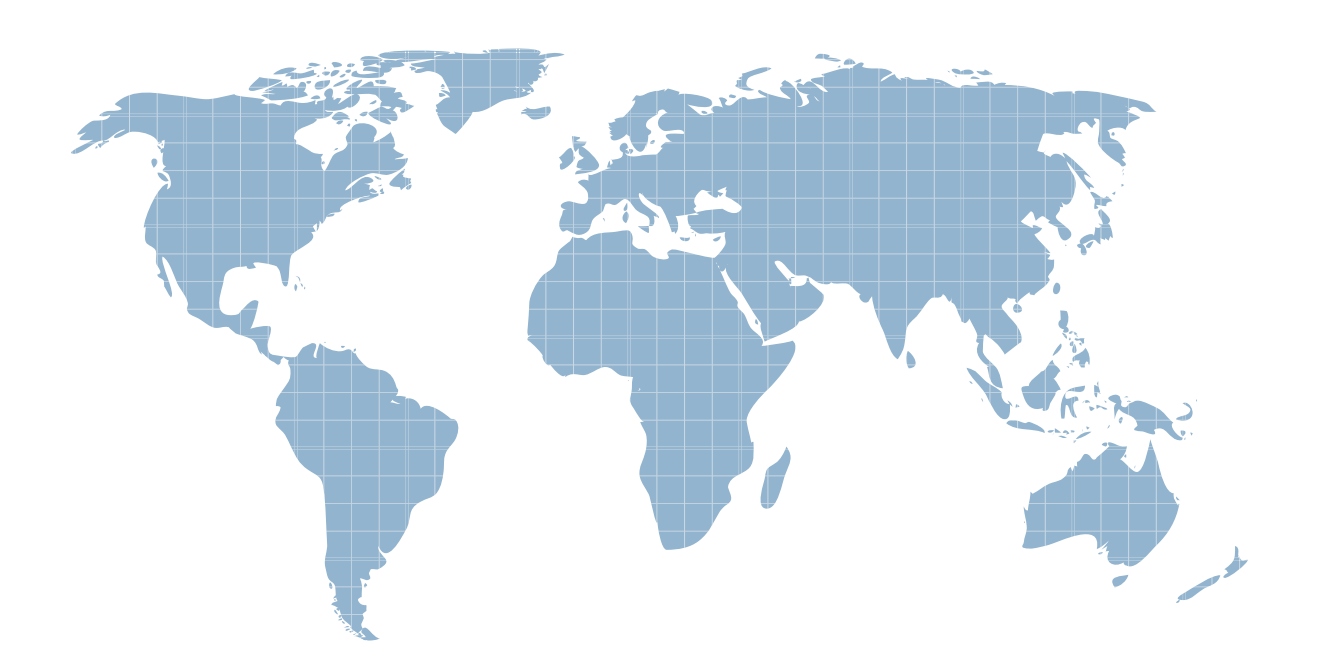

Ittest ofrece información actualizada de forma gratuita en un año!

http://www.ittest.es/

## **Exam** : **MB7-223**

# **Title** : Navision 4.0 Warehouse Management

### **Version** : Demo

1. If you delete a put-away instruction or some of the lines in an instruction, how can you find the lines again?

A. You cannot find the lines again: therefore, do not delete put-away instructions.

B. You can recreate the lines only from the posted receipt.

- C. You can recreate the lines both from the posted receipt or the put-away worksheet.
- D. You can recreate the lines only from the put-away worksheet.

#### **Answer:** C

2. Which criteria does the program not use when it suggests bins for put-away?

- A. The put-away template that warehouse management has set up for the warehouse.
- B. The weight, cubage and special storage requirements of the item or stockkeeping unit.
- C. The distance of the bin from the shipping area.
- D. The capacity, bin type and bin ranking of the bins.

#### **Answer:** C

- 3. The program keeps separate records for all but one of the following:
- A. Registered put-aways
- B. Posted warehouse shipments
- C. Registered picks
- D. Registered cross-docks

#### **Answer:** D

- 4. On a warehouse put-away, why would you use the function Split Line on a line with Action Type Place?
- A. To place some of the items in a different bin than that suggested by the program.
- B. To indicate that two different warehouse employees must put the items away in different bins.
- C. To put away an item that was out of place.
- D. To take some of the items from a different bin than that suggested by the program.

#### **Answer:** A

5. Company X is a large company with complex warehousing operations, several warehousing locations,

and a dedicated warehouse staff. You are a warehouse employee working for Company X in the receiving area. You receive a shipment from a vendor that contains items from eight different purchase orders. Which of the following is the most efficient way for you to create a receipt for these items?

A. Open the individual purchase orders and create warehouse receipts by clicking Functions, Create Whse. Receipt.

B. Create a new warehouse receipt and use the Get Source Documents function to select the different purchase orders that apply to this receipt.

C. Create a new warehouse receipt and use the Use Filters to Get Src. Docs. function to get all released purchase order lines that come from this vendor and that are due to be received on this date.

D. Create a new warehouse receipt and manually enter a line for each item received.

#### **Answer:** C

6. Which action can you perform in the Warehouse Put-away window?

A. Create a put-away.

- B. Register a put-away.
- C. Get warehouse documents.
- D. Get bin content.

#### **Answer:** B

7. What does it mean to register a quantity opposed to post a quantity?

A. There is no difference.

B. Register indicates a record within the warehouse, whereas post indicates a record in other parts of the company.

C. Register indicates a record that does not influence the quantity of the item on the item ledger, while post indicates a change in the item ledger quantity.

D. Post changes both the item ledger entries and value ledger entries, whereas register changes only the item ledger entries.

#### **Answer:** C

8. Company X is a large company with complex warehousing operations, several warehousing locations,

and a dedicated warehouse staff. You are a warehouse employee working for Company X in the receiving area. You receive a shipment from a vendor that contains items from eight different purchase orders.

Once you have created the warehouse receipt with all the appropriate lines, you confirm that the quantities in the lines are correct and you post the warehouse receipt. Which of the following does not occur when you post the warehouse receipt?

A. The program creates entries in the Item Ledger Entries table and in the Item Register.

B. The program updates the Qty. to Receive and Qty. Received fields in the appropriate lines in the appropriate purchase orders.

C. If the purchase order is completely received, the program posts the purchase order as invoiced.

D. The program creates a posted warehouse receipt document.

#### **Answer:** C

9. You are a warehouse employee working with a warehouse receipt. When checking the items, you discover that the vendor has shipped only half the number of items that you ordered. To record this in the warehouse receipt, you reduce the number in the Qty. to Receive field to reflect the number of items you actually received.

When you post the warehouse receipt:

A. The program changes the quantity in the Quantity field of the purchase order to reflect the quantity received. The contract of the contract of the contract of the contract of the contract of the contract of the contract of the contract of the contract of the contract of the contract of the contract of the contract of the

B. The program keeps the line on the warehouse receipt document, sets the Qty. Received field to the actual Qty. Received and sets the Qty. to Receive to the remaining quantity.

C. The program deletes the line from the warehouse receipt document.

D. The program keeps the line on the warehouse receipt document and sets the document status to Completely Received.

#### **Answer:** B

10. You have posted a warehouse receipt where some of the lines have a quantity to cross-dock. When the program creates the put-away for these items, what happens?

A. The program specifies that the items be put away to the Cross-Dock bin set up on the location card.

B. The program specifies that the items be put away in the Shipping bin.

- C. The program specifies that the items be left in the Receiving bin to be handled later.
- D. The program specifies that the items be put away in their respective bins in the warehouse.

#### **Answer:** A

11. Company X is a large company with complex warehousing operations, several warehousing locations, and a dedicated warehouse staff. You are a warehouse employee working for Company X in the receiving area. You receive a shipment from a vendor that contains items from eight different purchase orders. Once you have created the warehouse receipt for this shipment, you can do all of the following except: A. Assign a warehouse employee to the warehouse receipt.

B. Sort the lines according to Item, Document, Bin, or Due Date.

- C. Print a copy of the warehouse receipt information.
- D. Create a put-away before posting the warehouse receipt.

#### **Answer:** D

12. The cross-docking functionality allows you to:

- A. Ship items directly from warehouse receipt documents.
- B. Make cross-dock items available for internal warehouse movements.
- C. View cross-dock opportunities on the warehouse receipt document and designate quantities to be placed in the cross-dock bin at put-away.
- D. Create a pick instruction from posted warehouse receipts.

#### **Answer:** C

13. Depending on the warehouse setup, a put-away can be created from all these menu items except for

one. Which one?

- A. Posted Shipments
- B. Posted Receipts
- C. Internal Put-aways
- D. Put-away Worksheets

**Answer:** A

14. When using the Use Filters to Get Src. Docs. function in the receipt document, you have the option of

filtering on different criteria. From the criteria listed below, select the one that you cannot filter on:

A. Item No.

- B. Buy-from Vendor No.
- C. Planned Receipt Date

D. Direct Unit Cost

#### **Answer:** D

15. Select the document that is not one of the source documents for a warehouse receipt:

- A. Purchase order
- B. Production order
- C. Inbound transfer order
- D. Sales return order

#### **Answer:** B

16. You are working with a put-away document. One of the items that you are putting away is purchased in pallets but should be put away in boxes. How do you handle this in the put-away document?

A. Select the Take line for the item and use the Change Unit of Measure function to change the unit of measure from pallets to boxes.

B. Select the Place line for the item and use the Change Unit of Measure function to change the unit of measure from pallets to boxes.

C. You must register the put-away in pallets and then use the warehouse journal to change the unit of measure to boxes.

D. Delete the lines from the put-away and use the put-away worksheet to change the unit of measure to boxes. The contract of the contract of the contract of the contract of the contract of the contract of the contract of the contract of the contract of the contract of the contract of the contract of the contract of the con

#### **Answer:** B

17. You are working in the receiving area of the warehouse. Your company frequently performs cross-docking for particular customers who always order specialty items. When you work with warehouse receipt documents, how can you check for items to cross-dock?

A. Check a list of sales orders for items that might be available with this warehouse receipt.

B. Receive all items to the cross-docking bin, where they can then be sorted through and put away as appropriate.

C. Use the Calculate Cross-Dock function on the warehouse receipt document to signal that the program should look for cross-dock opportunities.

D. You cannot trigger cross-docking from the warehouse receipt document.

#### **Answer:** C

18. From which menu items can you create a pick instruction?

A. Only from a warehouse shipment and the pick worksheet.

B. Only from a warehouse shipment, the pick worksheet, and an internal pick.

C. From a warehouse shipment, the pick worksheet, a released production order, and an internal pick.

D. From a warehouse shipment, a released production order, and a sales order.

#### **Answer:** C

19. What happens when you release a warehouse shipment?

- A. You create a pick instruction.
- B. Pick worksheet lines are created automatically.
- C. The warehouse shipment is ready to ship.
- D. You make the lines available for retrieval in the pick worksheet.

#### **Answer:** D

20. You want to post a warehouse shipment where some of the lines have a quantity to cross-dock. When you create the pick for these items, what happens?

A. The program specifies that the items be picked from the Receiving bin set up on the location card.

- B. The program specifies that the items be picked from the Cross-Dock bin set up on the location card.
- C. The program specifies that the items be picked from the Shipping bin set up on the location card.

D. The program specifies that the items be left in the Shipping bin to be handled later.

#### **Answer:** B

21. Company X is a large company with complex warehousing operations, several warehousing locations, and a dedicated warehouse staff. You are a warehouse employee working for Company X in the picking zone. Your task is to pick 10 pieces of item 1000 from bin A1 so that your warehouse can dispatch an urgent shipment. As you are about to pick the item from bin A1, it turns out that there are only 4 pieces available in the bin. But another 8 pieces of item 1000 are stored in bin B1.

What is the most efficient way of picking from both bins?

A. On the Take line, reduce Qty. to Handle to 4, then call the function Split Line. In the additional Take line, enter Bin Code B1 and set Qty. to Handle to 6.

B. Register the pick with Qty. to Handle reduced to 4. Then create a new pick document for the remaining quantity. The contract of the contract of the contract of the contract of the contract of the contract of the contract of the contract of the contract of the contract of the contract of the contract of the contract of the

C. Delete the original pick document and create a new one with the pick worksheet.

D. Create a warehouse movement that moves the items from bin B1 to bin A1 then register the original pick. The contract of the contract of the contract of the contract of the contract of the contract of the contract of the contract of the contract of the contract of the contract of the contract of the contract of the cont

#### **Answer:** A

22. Company X is a large company with complex warehousing operations, several warehousing locations, and a dedicated warehouse staff. You are a warehouse employee working for Company X in the shipping area. You prepare the warehouse shipment to a customer that contains items from different sales orders. Once you have created the warehouse shipment with all the appropriate lines, you create a pick document and register it successfully. Now you post the warehouse shipment.

Which of the following does not occur when you post the warehouse shipment?

A. The program creates entries in the Item Ledger Entries table and in the Item Register.

B. If the sales order is completely shipped, the program posts the sales order as invoiced.

C. The program creates a posted warehouse shipment document.

D. The program updates the Qty. to Ship and Quantity Shipped fields in the appropriate lines in the appropriate sales orders.

#### **Answer:** B

23. Which statement about warehouse picks is true?

A. You can create and print a pick document from a sales order.

B. You can create and print a pick document from the pick worksheet, the warehouse shipment, and the internal pick.

C. You can create and print a pick document from a purchase return order, a sales order, and an outbound transfer order.

D. You can only create and print a pick document if a source document exists.

**Answer:** B

24. Company X is a large company with complex warehousing operations, several warehousing locations, and a dedicated warehouse staff. You are a warehouse employee working for Company X in the shipping area. You must prepare a warehouse shipment to a customer that contains items from ten different sales orders. The contract of the contract of the contract of the contract of the contract of the contract of the contract of the contract of the contract of the contract of the contract of the contract of the contract of the co

What is the most efficient way for you to create a warehouse shipment for these items?

A. Open the individual sales orders and create warehouse shipments by clicking Functions, Create Whse. Shipment. And the contract of the contract of the contract of the contract of the contract of the contract of the contract of the contract of the contract of the contract of the contract of the contract of the contract of

B. Create a new warehouse shipment and use the Use Filters to Get Src. Docs. function to get all released sales order lines for this customer and that are due to be shipped on this date.

C. Create a new warehouse shipment and use the Get Source Documents function to select the different sales orders that apply to this warehouse shipment.

D. Create a new warehouse shipment and manually enter a line for each item to be shipped.

#### **Answer:** B

25. When using the Use Filters to Get Src. Docs. function in the shipment document, you have the option

of filtering on all of the following except one. Choose the option that you cannot filter on:

A. Planned Shipment Date

B. Direct Unit Cost

C. Sell-to Customer No.

D. Item No.

**Answer:** B

26. Company X is a large company with complex warehousing operations, several warehousing locations,

and a dedicated warehouse staff. You are a warehouse employee working for Company X in the shipping area. The sales department has asked you to dispatch the shipment for a specific sales order with high priority. The contract of the contract of the contract of the contract of the contract of the contract of the contract of the contract of the contract of the contract of the contract of the contract of the contract of the

You create a new warehouse shipment document. When you use the Get Source Documents function to retrieve the warehouse shipment lines, you cannot find the sales order in the list of source documents.

What is the reason for the source document not appearing in the list?

A. One of the items in the sales order lines is not on inventory.

B. The sales department assigned the wrong responsibility center to the sales order.

C. The requested delivery date of the sales order is earlier than the work date.

D. The sales order has not been released yet.

#### **Answer:** D

27. You are working in the sales office of a small company that uses warehouse shipments to record and organize shipping activity. You must prepare a warehouse shipment of office supplies to a customer, originating from one sales order. There are different methods for creating a warehouse shipment.

Of the methods listed below for creating a warehouse shipment, select the two that are the most efficient for shipping this sales order:

A. Open the sales order and click Functions, Create Whse. Shipment.

B. Create a new warehouse shipment and use the Use Filters to Get Src. Docs. function to get only the released sales order lines for this customer.

C. Create a new warehouse shipment and use the Use Filters to Get Src. Docs. function to get all released outbound document lines that are due to be delivered on this date.

D. Create a new warehouse shipment and use the Get Source Documents function to select the sales order from which the warehouse shipment originated.

#### **Answer:** AD

28. Company X is a large company with complex warehousing operations, several warehousing locations, and a dedicated warehouse staff. You are a warehouse employee working for Company X in the shipping area. You must prepare a warehouse shipment to a customer that contains items from several different sales orders.

Once you have created the warehouse shipment document for this shipment, you can do all of the following, except:

A. Sort the lines according to Item, Document, Bin, or Due Date.

B. Assign a warehouse employee to the warehouse shipment.

C. Print a copy of the warehouse shipment information.

D. Post the warehouse shipment.

#### **Answer:** D

29. Select the document that is not one of the source documents for a warehouse shipment:

- A. Sales order
- B. Outbound transfer order
- C. Released production order
- D. Purchase return order

#### **Answer:** C

30. You are a warehouse employee working with a warehouse shipment. When checking the items, you discover that the warehouse employee processing the pick has picked only half the number of items that you have requested him to pick. When you post the warehouse shipment:

A. The program keeps the line on the warehouse shipment document, sets the Qty. Shipped field to the Quantity Picked, sets the Qty. to Ship to zero and sets the Qty. Outstanding to the remaining quantity.

B. The program keeps the line on the warehouse shipment document and sets the document status to Completely Shipped.

C. The program changes the quantity in the Quantity field of the sales order to reflect the quantity shipped. And the contract of the contract of the contract of the contract of the contract of the contract of the contract of the contract of the contract of the contract of the contract of the contract of the contract of t

D. The program deletes the line from the warehouse shipment document.

**Answer:** A